# **Level Up Your Container Orchestration Skills With Kubernetes To Build, Run, and Manage Modern Applications**

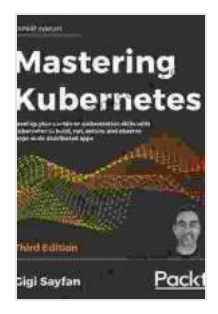

**Mastering Kubernetes: Level up your container orchestration skills with Kubernetes to build, run, [secure, and observe large-scale distributed apps, 3rd](https://history.nicksucre.com/reads.html?pdf-file=eyJjdCI6Inloc1l3Rk41amxLMzAyTDNqUlhkMXhGK0dUTFpuWlZqRXNhSlRNZ0JNYkNaczZVSTRZZWJHbGRaeXltR3gxZlhMTU1McFQrcjU2aTJiNzdYUHAwOSs3XC96b2lCWmUwMkJwXC9vcUpFcG11MzBqMUdTeHdCOXFqbzRFdTBPWCt3RnpubmxMRVlBXC9tMlk3QzBpTitWR0UweGRlWDhUTEZKMEhwbjUwMG5DR1I1TGowbGQyWjBWY2wwMzJuTlFsNTRjc2JJazhFV014YXJYS1JlK2hXa21OTDNGejk3bU9wQnlJTkQ1Qm81T0graVwvMG1BOE5FMTFXdFllSWNJSHhsUmhESGs1RElpQUVRYldiK0tsMGp2V0thV2V5WG5mUVN5c2RUdEU2UENSNDJcL1R0T2hwUk5EUDQ1VHhQUDRtZlFPR0IiLCJpdiI6IjJmYjg1YzEzYmFkYTlkZGIyNTNjMzVjYjJlOWFkYjkzIiwicyI6ImY4MzNiZmJjZDU2YzQwMzUifQ%3D%3D)**

**Edition** by Gigi Sayfan

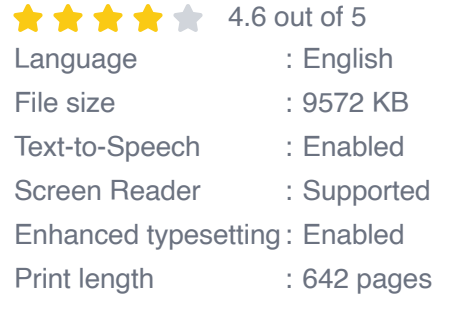

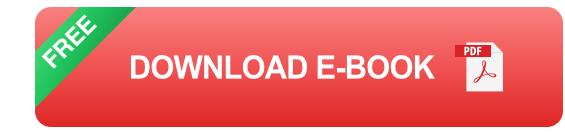

Kubernetes is a powerful container orchestration system that helps you automate the deployment, scaling, and management of containerized applications. It is a key component of a modern DevOps toolchain, and is used by companies of all sizes to build and run cloud-native applications.

In this article, we'll take a deep dive into Kubernetes and how you can use it to level up your container orchestration skills. We'll cover the basics of Kubernetes, including its architecture, components, and concepts. We'll also show you how to use Kubernetes to deploy, scale, and manage containerized applications.

### **Kubernetes Architecture**

Kubernetes is a distributed system that consists of a number of components, including:

- **Kubernetes master:** The master is the central control plane for Kubernetes. It is responsible for scheduling and managing the nodes in the cluster.
- **Kubernetes nodes**: Nodes are the worker machines in a Kubernetes cluster. They run the containerized applications.
- **Kubernetes pods**: Pods are the smallest units of deployment in Kubernetes. A pod is a group of one or more containers that are deployed together.
- **Kubernetes services**: Services are used to expose pods to the outside world. They provide a way to access pods without knowing their IP addresses.

Kubernetes uses a declarative approach to managing applications. This means that you describe the desired state of your application, and Kubernetes will automatically work to achieve that state.

#### **Kubernetes Components**

Kubernetes consists of a number of components, including:

- **kubelet**: The kubelet is the agent that runs on each node in a Kubernetes cluster. It is responsible for managing the pods on the node.
- **kube-proxy**: The kube-proxy is a network proxy that runs on each  $\blacksquare$ node in a Kubernetes cluster. It is responsible for forwarding traffic to

pods.

- **kube-scheduler**: The kube-scheduler is the component that schedules a. pods to nodes. It is responsible for ensuring that pods are placed on nodes that have the resources to run them.
- **kube-controller-manager**: The kube-controller-manager is a a. component that runs on the master node. It is responsible for managing the overall state of the cluster.

### **Kubernetes Concepts**

Kubernetes has a number of concepts that are essential to understanding how it works. These concepts include:

- **Containers**: Containers are lightweight, isolated environments that can run applications. Kubernetes uses containers to package and deploy applications.
- **Pods**: Pods are the smallest units of deployment in Kubernetes. A pod  $\mathbf{u}$ is a group of one or more containers that are deployed together.
- **Services**: Services are used to expose pods to the outside world. They provide a way to access pods without knowing their IP addresses.
- **Labels**: Labels are used to identify and group resources in Kubernetes. Labels can be applied to pods, services, and other resources.
- **Annotations**: Annotations are used to provide additional information about resources in Kubernetes. Annotations can be applied to pods, services, and other resources.

#### **How to Use Kubernetes**

Kubernetes is a powerful tool that can be used to build, run, and manage containerized applications. In this section, we'll show you how to use Kubernetes to deploy, scale, and manage a simple application.

## **Deploying an Application**

To deploy an application to Kubernetes, you need to create a Kubernetes deployment. A deployment is a specification of the desired state of your application. It includes the number of pods that you want to run, the image that you want to use, and the ports that you want to expose.

Here is an example of a deployment:

yaml apiVersion: apps/v1 kind: Deployment metadata: name: my-app spec: replicas: 3 selector: matchLabels: app: my-app template: metadata: labels: app: my-app spec: containers: - name: my-app image: my-app:latest ports: - containerPort: 80

To create a deployment, you can use the following command:

bash kubectl create deployment my-app --image=my-app:latest

# **Scaling an Application**

To scale an application, you can use the `kubectl scale` command. The `kubectl scale` command allows you to increase or decrease the number of replicas for a deployment.

Here is an example of how to scale a deployment to 5 replicas:

# **Managing an Application**

Kubernetes provides a number of tools that can be used to manage applications. These tools include:

- **kubectl**: The kubectl command is a command-line tool that can be m. used to interact with Kubernetes. It can be used to create, delete, and modify resources.
- **Kubernetes Dashboard**: The Kubernetes Dashboard is a web-based interface that can be used to manage Kubernetes. It provides a graphical representation of the cluster, and allows you to perform a variety of tasks.

#### ##

Kubernetes is a powerful container orchestration system that can be used to build, run, and manage modern applications. It is a key component of a modern DevOps toolchain, and is used by companies of all sizes to build and run cloud-native applications.

In this article, we've taken a deep dive into Kubernetes and how you can use it to level up your container orchestration skills. We've covered the basics of Kubernetes, including its architecture, components, and concepts. We've also shown you how to use Kubernetes to deploy, scale, and manage containerized applications.

If you're interested in learning more about Kubernetes, there are a number of resources available online. The Kubernetes documentation is a great

place to start, and there are also a number of online courses and tutorials available.

I hope this article has helped you to level up your container orchestration skills. With Kubernetes, you can build, run, and manage modern applications with ease.

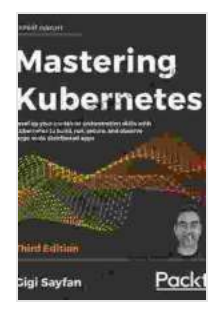

**Mastering Kubernetes: Level up your container orchestration skills with Kubernetes to build, run, [secure, and observe large-scale distributed apps, 3rd](https://history.nicksucre.com/reads.html?pdf-file=eyJjdCI6Inloc1l3Rk41amxLMzAyTDNqUlhkMXhGK0dUTFpuWlZqRXNhSlRNZ0JNYkNaczZVSTRZZWJHbGRaeXltR3gxZlhMTU1McFQrcjU2aTJiNzdYUHAwOSs3XC96b2lCWmUwMkJwXC9vcUpFcG11MzBqMUdTeHdCOXFqbzRFdTBPWCt3RnpubmxMRVlBXC9tMlk3QzBpTitWR0UweGRlWDhUTEZKMEhwbjUwMG5DR1I1TGowbGQyWjBWY2wwMzJuTlFsNTRjc2JJazhFV014YXJYS1JlK2hXa21OTDNGejk3bU9wQnlJTkQ1Qm81T0graVwvMG1BOE5FMTFXdFllSWNJSHhsUmhESGs1RElpQUVRYldiK0tsMGp2V0thV2V5WG5mUVN5c2RUdEU2UENSNDJcL1R0T2hwUk5EUDQ1VHhQUDRtZlFPR0IiLCJpdiI6IjJmYjg1YzEzYmFkYTlkZGIyNTNjMzVjYjJlOWFkYjkzIiwicyI6ImY4MzNiZmJjZDU2YzQwMzUifQ%3D%3D)**

**Edition** by Gigi Sayfan

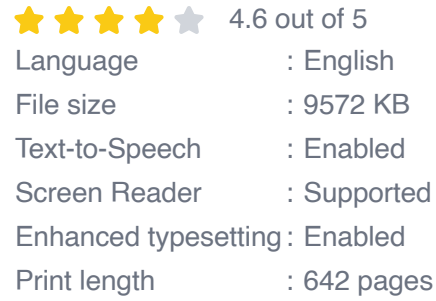

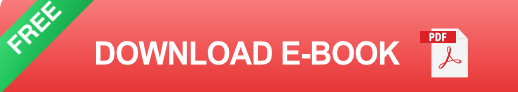

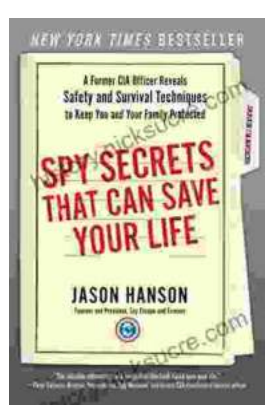

# **[Spy Secrets That Can Save Your Life](https://history.nicksucre.com/book/Spy%20Secrets%20That%20Can%20Save%20Your%20Life.pdf)**

` In the world of espionage, survival is paramount. Intelligence operatives face life-threatening situations on a regular basis, and they rely...

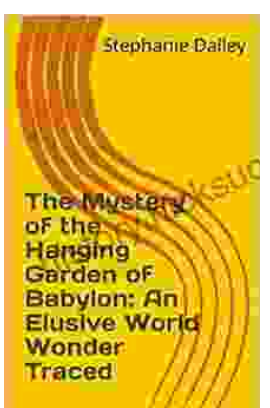

# **[An Elusive World Wonder Traced](https://history.nicksucre.com/book/An%20Elusive%20World%20Wonder%20Traced.pdf)**

For centuries, the Hanging Gardens of Babylon have been shrouded in mystery. Now, researchers believe they have finally pinpointed the location of...